# **Boletín de la Comisión Tecnológica de FEDERACHI**

**Emitido el día 12 de Mayo de 2013.** 

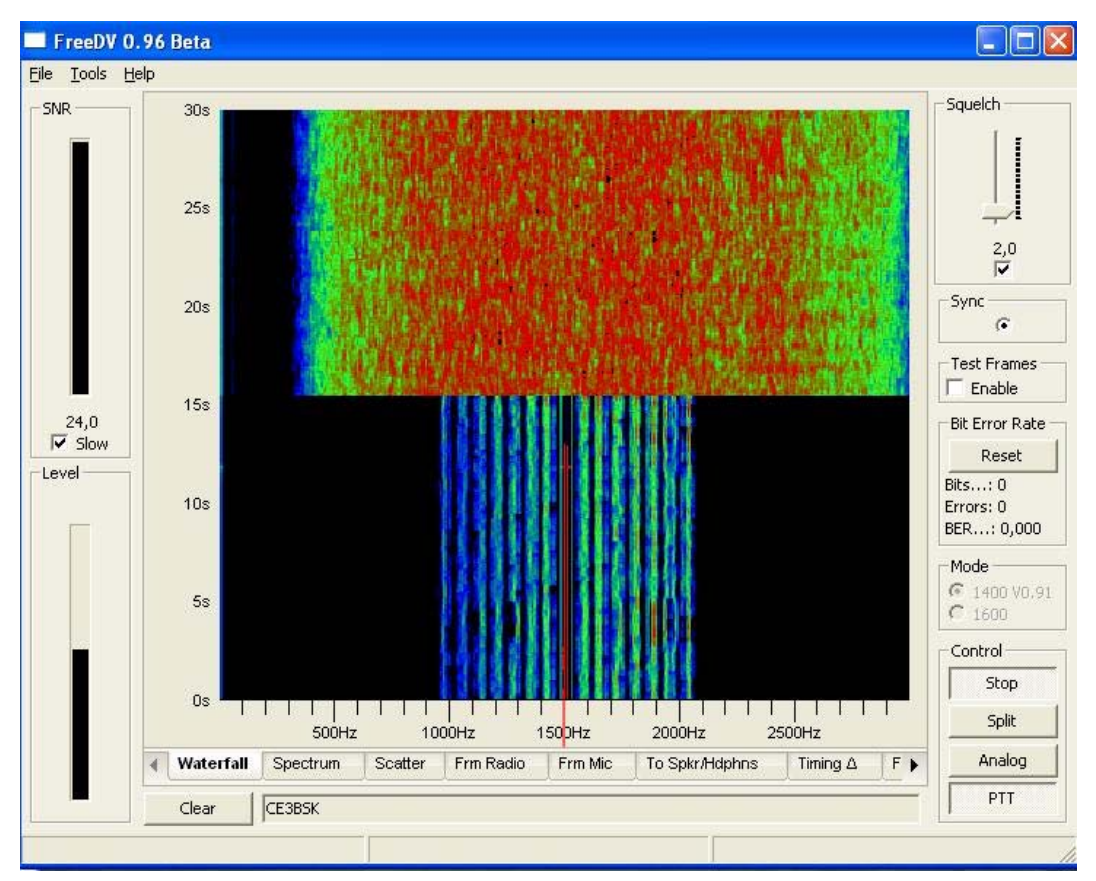

#### *1. Recepción de modos digitales en HF*

El encargado de esta comisión invita a los colegas jóvenes de espíritu, con sed de nuevos conocimientos y alma de experimentadores a integrarse o difundir el mundo de los modos digitales.

Quizás muchos colegas al escuchar las palabras "experimentar con modos digitales" piensan que se requerirá de costosos y escasos equipos y/o componentes, o de grandes conocimientos en software, pero la realidad es otra, al menos así lo piensa el autor del presente artículo.

Aunque parezca paradójico, y para cultura general de todos nuestros colegas, la radioafición nace utilizando un modo digital, que en este caso es la telegrafía inalámbrica o CW, codificando su información mediante el código Morse.

Por lo anterior, y dependiendo de nuestra paciencia y entusiasmo, con elementos muy básicos, ya sea replicando o adaptando antiguos equipos de radiotransmisión de CW o utilizando un moderno equipo de HF, usted ya cuenta con lo esencial para escuchar y establecer contactos radiales con lugares inimaginables y remotos en un modo digital.

Indudablemente dominar el arte de la radiotelegrafía sin otro recurso que su capacidad auditiva y de accionar sobre un manipulador no es para todos, algunos tendrán grandes facilidades, otros las tendrán menos, algunos no tendremos ninguna, pero eso no debe ser obstáculo si los deseos de experimentación existen.

Actualmente los computadores personales y sus recientes derivados, como son los tablets y smartphone, nos posibilitan mitigar nuestras limitaciones físicas, y nos proveen de una extraordinaria herramienta, permitiéndonos acceder a una nueva frontera en el ámbito de las radiocomunicaciones.

Con la finalidad de aterrizar el tema, daremos a continuación algunas ideas de cómo dar los primeros pasos en los modos digitales, integrando el computador personal a nuestra práctica, ya sea este uno de sobremesa o portátil, y que nos permita recibir una gran cantidad de modos diferentes.

Quiero aclarar que algunas de las sugerencias que ha continuación se indican técnicamente no son perfectas, como es el caso de la correcta adaptación de impedancias entre elementos generadores y consumos, pero dado lo bajos niveles de potencia y la tolerancia de los elementos involucrados, estas desadaptaciones no representan mayores problema para nuestra experimentación.

#### *Lista de materiales*

El primer paso para interconectar el PC con la radio pasa por implementar una interfaz para esa función.

Lo más básico es implementar un medio que permita aplicar la salida de audio de su receptor a la entrada de audio de su computador, pero que a su vez no exista una continuidad eléctrica entre ambos equipos, en términos técnicos, esto se denomina "aislamiento galvánico".

Para lograr el "aislamiento galvánico" tenemos a mano dos medios, utilizar un transformador, con un primario y un secundario, cuyas respectivas impedancias se acerquen lo mas próximo a las impedancias que tienen la salida de audio del equipo de radio y la entrada de audio del computador, o utilizar opto acopladores, pero estos requieren de otros componentes, mas dos fuentes de alimentación independientes.

Nos concentraremos en este caso en utilizar transformadores, dado que una interfaz de este tipo requiere de menos elementos para su construcción.

Ahora viene la primera tarea, que es conseguir los transformadores más adecuados para esta función, pero como dijimos anteriormente, en este caso nos concentraremos en obtener lo

posible y no en encontrar lo perfecto, fijándonos como meta inicial obtener transformadores cuya impedancia sea de 600 ohms, tanto en el primario como en el secundario, o en su defecto, algo que tenga al menos valores de impedancia que nos permitan acoplar la señal de audio.

Tenemos como potenciales fuentes de transformadores de aislación a:

- Antiguos modems telefónicos, ya sea del tipo de los utilizados al interior de los computadores personales o los del de tipo externo, habitualmente estos equipos tienen uno o dos transformadores, con impedancias de 600 a 600 ohms, y/o 600 a  $300 + 300$ ohms. Estos módems se utilizaban para conectarse a Internet cuando no existían en los domicilios conexiones de tipo ADSL, y había que hacerlo mediante la línea telefónica.
- Antiguas centrales telefónicas electrónicas, principalmente de las tarjetas que manejaban la conexión con las líneas troncales.
- Antiguos receptores transistorizados, ya que utilizaban transformadores en la etapa del driver y la salida de audio.
- Adquirirlos por Internet a proveedores de componentes.
- Fabricarlos a pedido.
- Fabricarlos uno mismo.

Para la etapa de recepción, aparte del transformador, también se requieren de 2 condensadores de 0.1 uF x 50 Volts, instalados en serie con cada uno de las ramas del transformador, los que cumplen la función de bloquear el paso de la corriente continua en los devanados del transformador y reducir las componentes de baja frecuencia. El valor de estos condensadores es nominal, ya que experimentando se podrá determinar si su valor deberá ser aumentado o disminuido.

Adicionalmente es conveniente incluir en paralelo con la salida y la entrada de la interfaz un condensador de 0.001 uF cerámico x 50 volts, que ayudará a reducir componentes de alta frecuencia y la acción de la radiofrecuencia cuando uno transmite, también podría ser necesario considerar instalar algún tipo de filtro que bloquee la radiofrecuencia, construido con núcleos de ferrita u otros elementos similares.

Como último paso, utilizar provisoriamente un potenciómetro de 10 a 20 Kilo ohms en la sección que va a la entrada de audio del computador, y luego de algunas pruebas operacionales determinar el valor del divisor de tensión, para reemplazarlo por un par de resistencias convencionales, o si lo prefiere, dejar el potenciómetro instalado en forma permanente.

Para el cableado de interconexión hacia el computador, se recomienda adquirir chicotes armados con plug de 3.5 Mm. stereo, luego córtelo a una longitud cómoda para realizar la interconexión, habitualmente se utiliza el canal de lado izquierdo de la tarjeta de sonido, por lo que deberá realizar algunas pruebas para determinar cual de los conductores corresponde al canal izquierdo.

Con el saldo de cable, conecte el circuito que va desde la salida de audio del receptor a la interfaz.

Si su equipo no posee una salida dedicada a salida de audio a un nivel fijo, deberá recordar dejar el nivel de audio del receptor a un valor fijo, y eventualmente dotarse de un parlante externo con un interruptor, de tal forma de habilitar el sonido solo para ajustes.

Si usted desconecta el parlante para evitar el sonido permanente, recuerde incorporar a la interfaz una resistencia de valor y potencia similar a la del parlante.

En la siguiente página se encuentra el diagrama de conexionado descrito anteriormente.

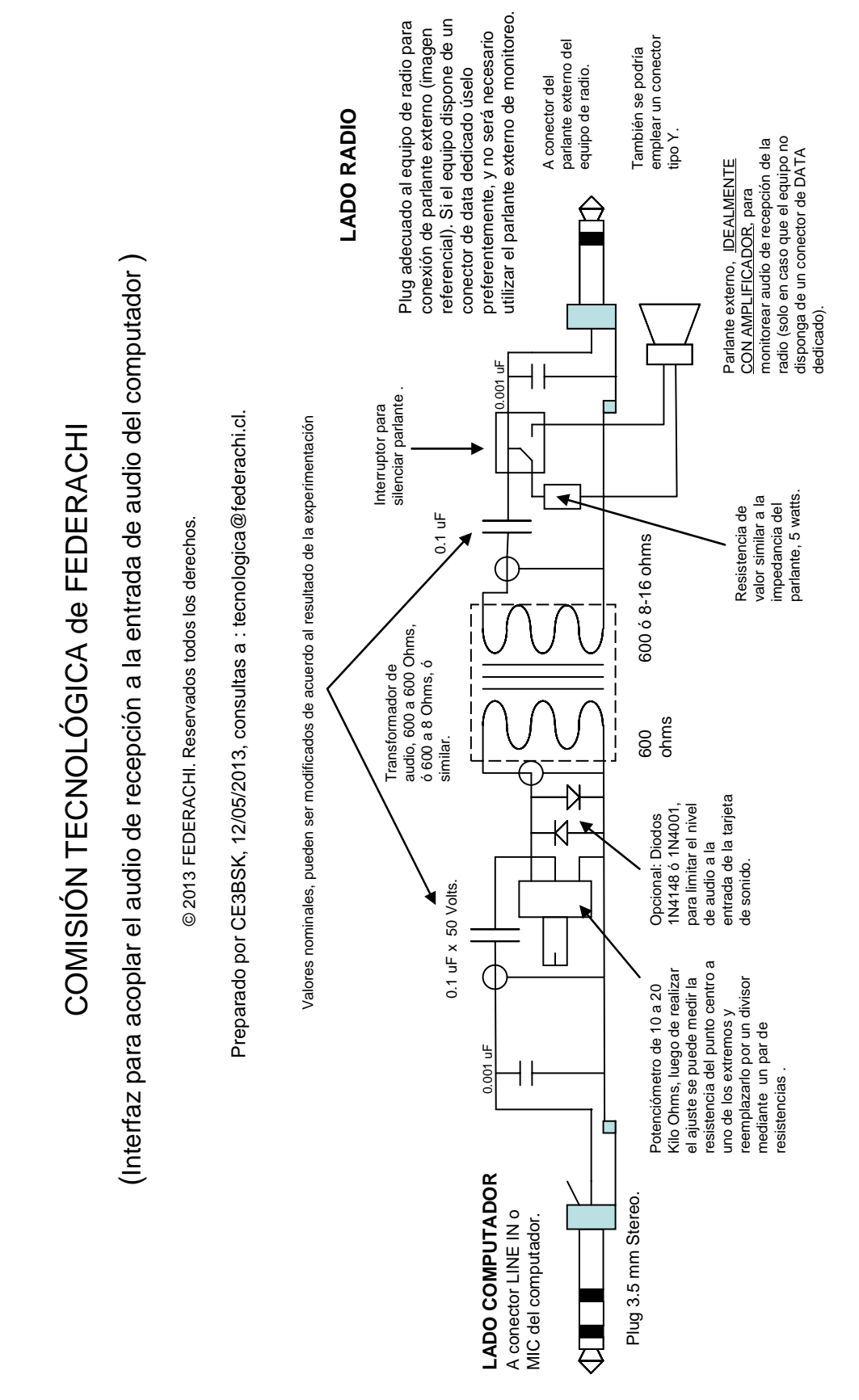

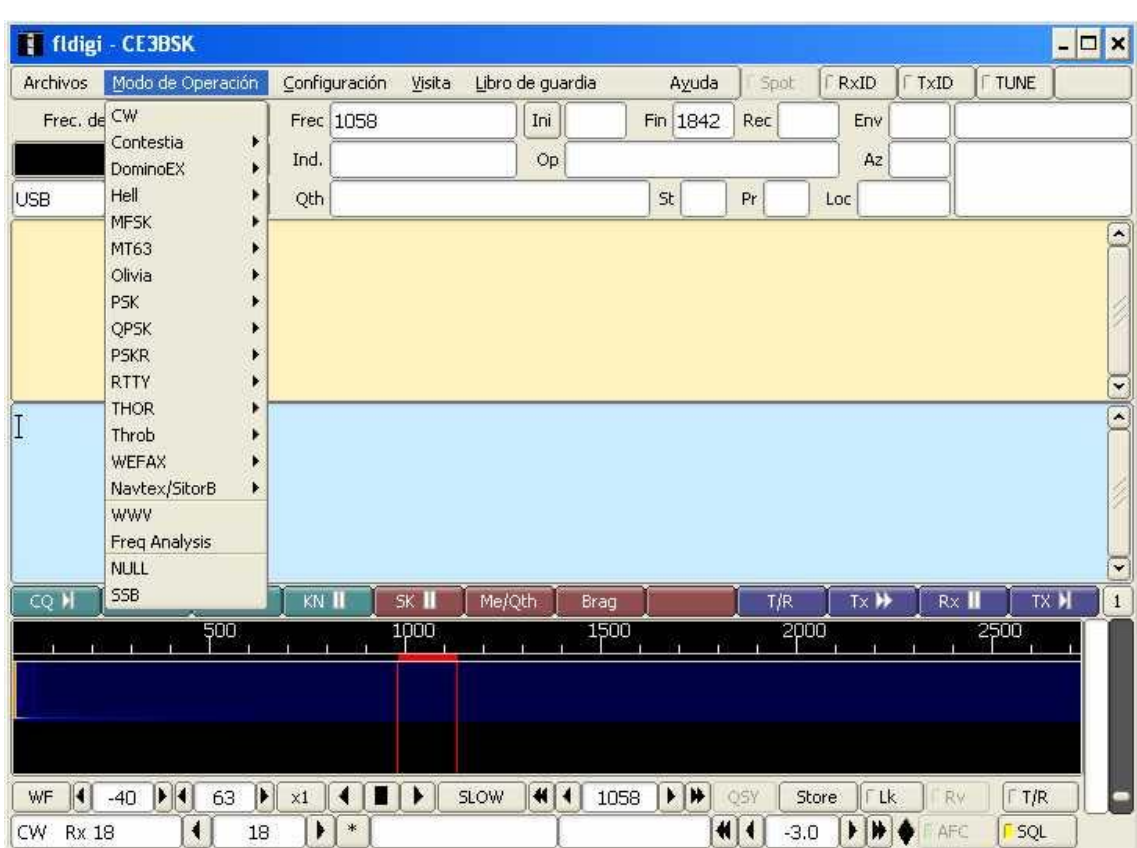

## **2.- Reseña sobre el programa para modos digitales FLDIGI.**

Una vez que tenemos la interfaz de recepción, necesitaremos de algún programa que permita demodular los modos digitales usados por la radioafición, y también otros, que no siendo para uso de radioaficionados si son de dominio público.

Existe una importante diversidad de programa para modos digitales, algunos muy eficientes, pero no son gratuitos.

El programa del cual comentaremos a continuación se denomina FLDIGI, que es un software gratuito, además puede operar en varios sistemas operativos, como son Windows, linux y mac.

También posee otras prestaciones, como son un registro de comunicados.

Este software puede ser descargado desde: http://www.w1hkj.com/download.html

Una referencia directa de la eficiencia y utilidad de este programa puede ser solicitada al colega Eric, CE6MBK, quién me ha informado que en pocos meses ha logrado contactos con muchos países, y que en voz serían muy difíciles de realizar, al menos con baja potencia.

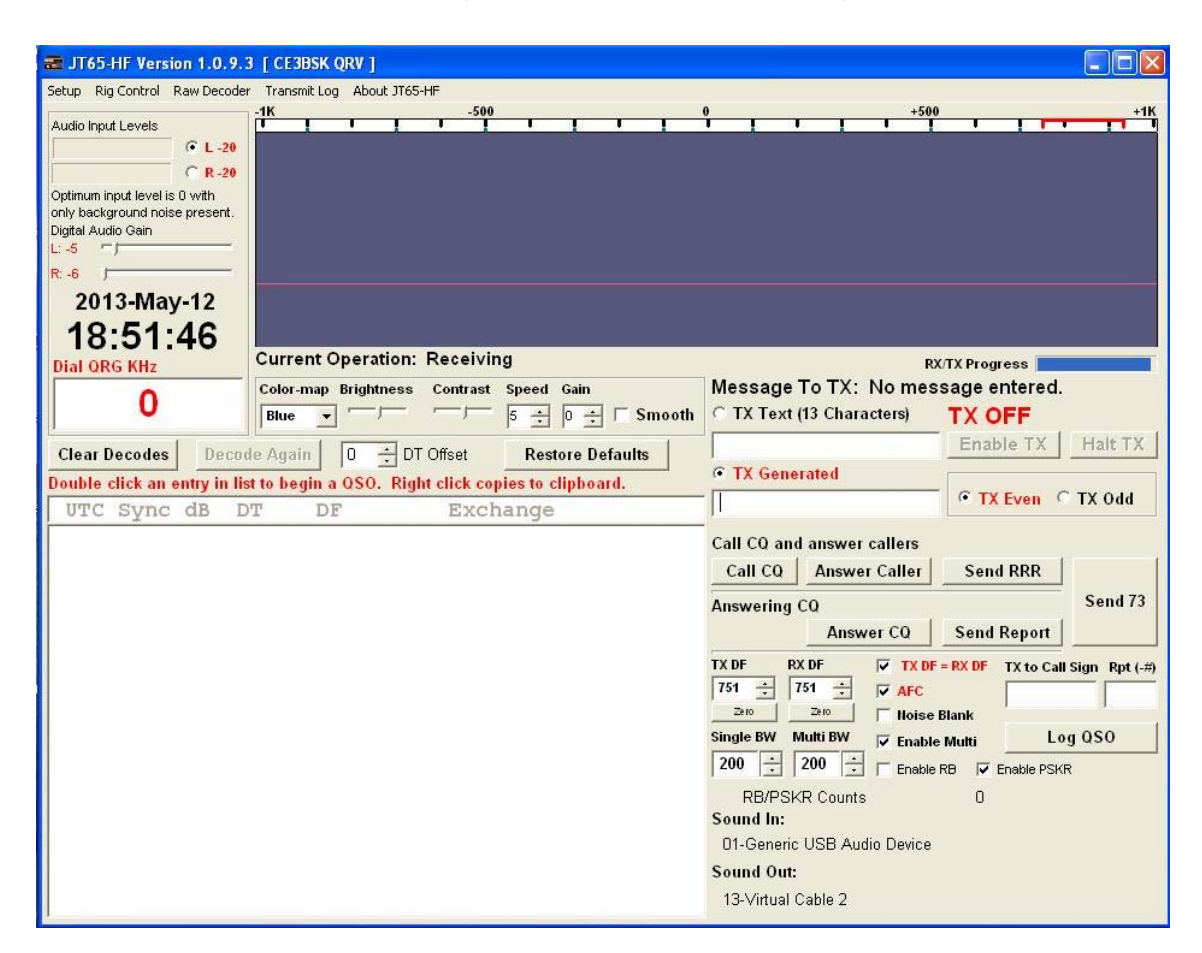

## **3.- Reseña sobre el programa para modos digitales JT65-HF.**

Otra modalidad de comunicación es la de utilizar muy baja potencia, para lo cual el programa JT65-HF tiene un desempeño notable.

Cuando hablamos de baja potencia, tenemos el caso de estaciones que transmiten con 100 miliwatts o menos.

Este programa trabaja en forma sincronizada con la hora, por lo tanto asegúrese de tener el reloj de su PC sincronizados con algún servidor de tiempo.

La forma de operar de esta modalidad consiste en transmitir un paquete de datos con la información esencial para realizar un QSO, pero en forma muy lenta, tomando prácticamente dos minutos cada ciclo de operación.

El programa puede recibir a múltiples estaciones simultáneamente, además permite reportar en forma automática el registro de las estaciones escuchadas, enviándolas a sendos servidores, donde gráficamente se representan las estaciones escuchadas sobre un mapa digital. Para mayores detalles de esta funcionalidad visitar:

http://pskreporter.info/pskmap.html

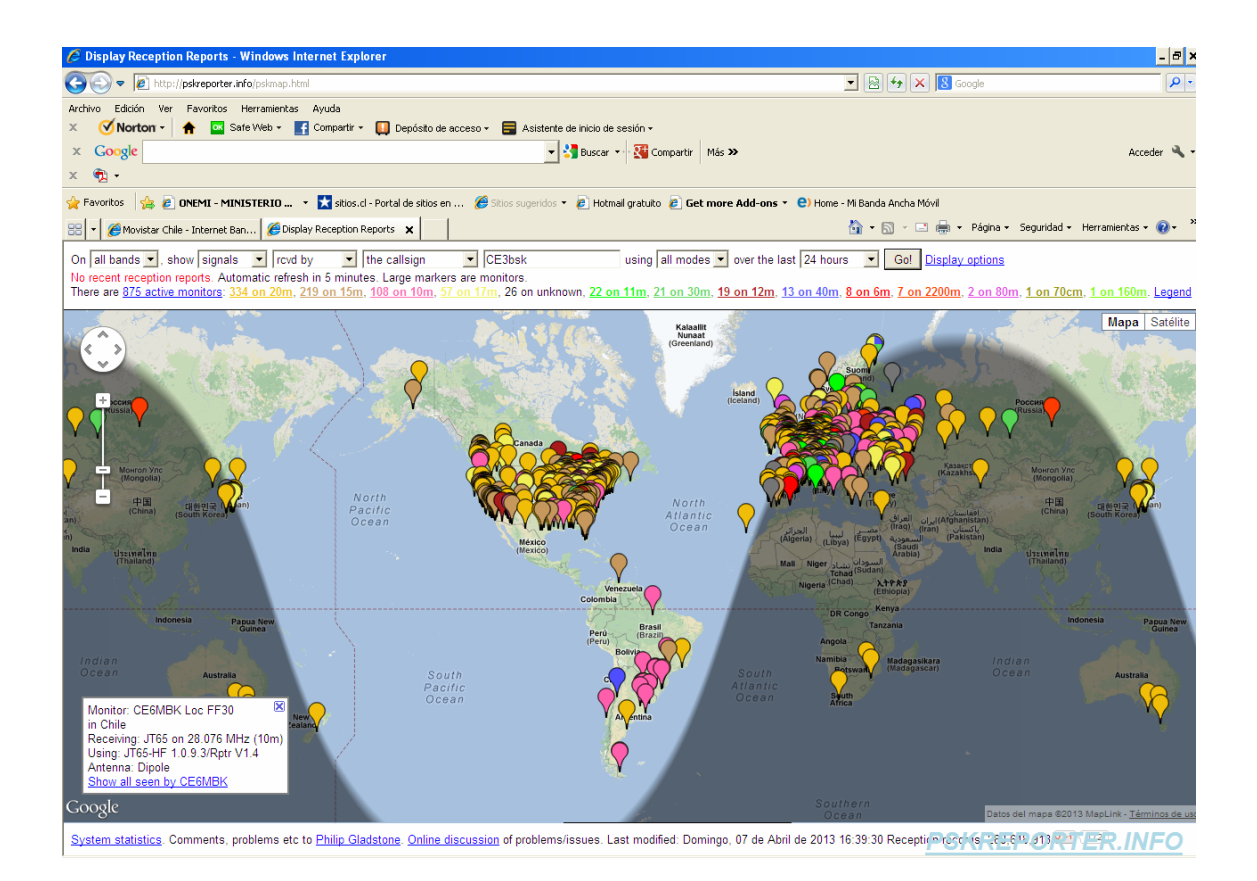

En la siguiente dirección puede ser descargado el programa JT65-HF sus distintas versiones:

#### http://iz4czl.ucoz.com/index/0-28

También en esta modalidad el colega Eric, CE6MBK, ha realizado una gran cantidad de contactos.

## **4.- Reseña sobre el programa para modos digitales FreeDV.**

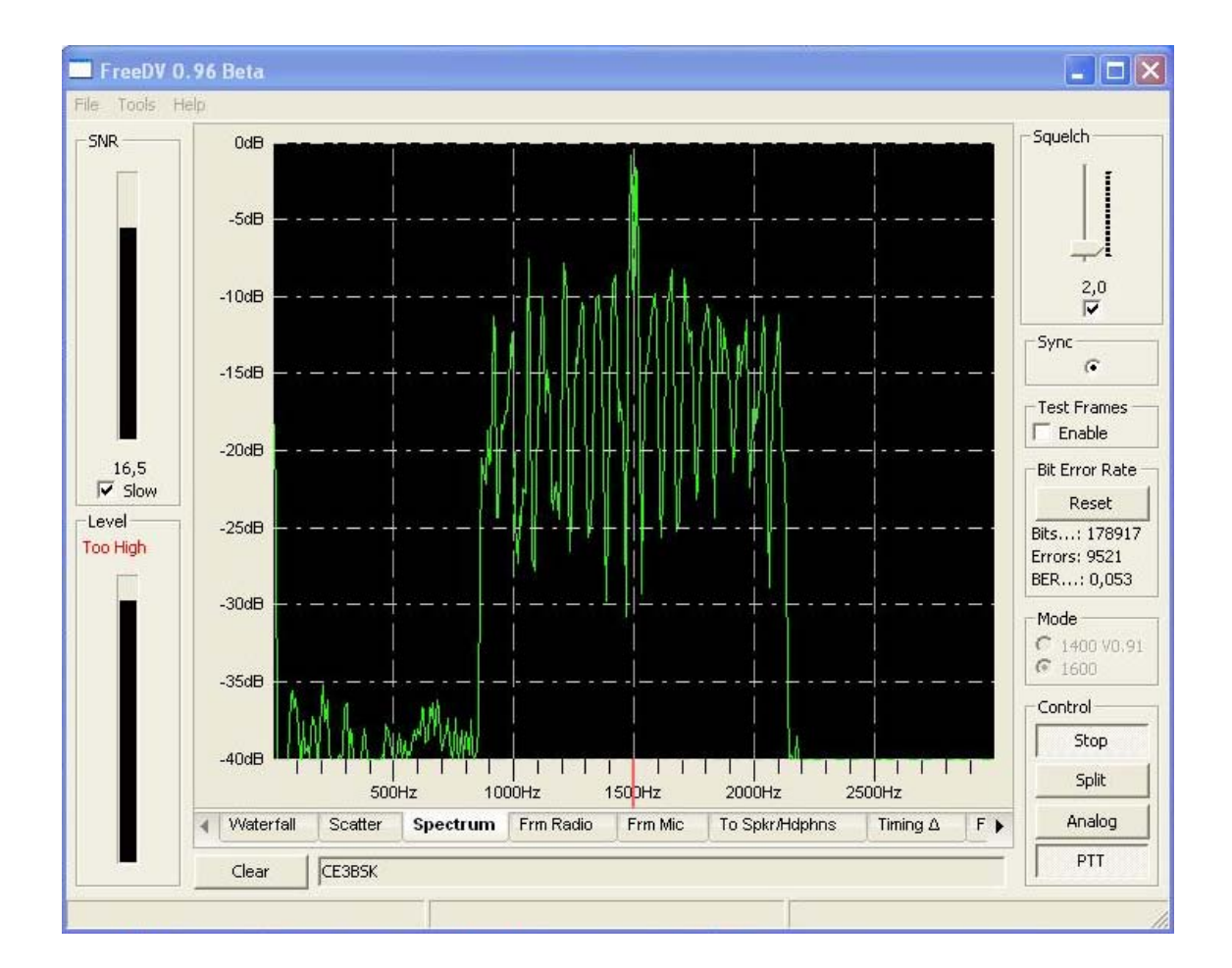

Este es un programa que permite la comunicación de voz en formato digital

#### *Introducción*

FreeDV esta siendo implementado por un equipo internacional de radioaficionados que trabajan conjuntamente en el diseño de las interfaces de usuario, codificación y pruebas.

FreeDV es un software libre, publicado bajo la Licencia Pública GNU versión 2.1.

¿Por qué existe FreeDV?

La radio afición también está en la transición de lo analógico a lo digital, y en algunos aspectos esto es muy parecido a lo que fue la transición de la AM a la SSB, en los años 1950 y 1960.

¿Cómo nos sentiríamos si en su momento, una o dos empresas fueran las únicas poseedoras de las patentes para la SSB, luego nos obligaran a usar su tecnología, haciendo que fuera ilegal experimentar o incluso entender esa tecnología, y tener que permanecer amarrado a ella por los próximos 100 años? Eso es exactamente lo que estaba pasando con la voz digital. Pero ahora, gracias a un grupo de radioaficionados, se está logrando tener independencia con esta tecnología.

FreeDV es único, ya que utiliza el 100% de software de código abierto, incluyendo el códec de audio.

No hay secretos, nada propio!

FreeDV representa un camino para la radioafición del siglo 21, permitiéndonos ser libres de experimentar e innovar, en lugar de un futuro bajo el control de unos pocos y con tecnología cerrada para nosotros.

#### *Descripción Técnica*

FreeDV es una aplicación para Windows y Linux que permite que cualquier radio de HF con Banda Lateral Única pueda ser utilizada para el modo de voz digital, con un ancho de banda de sólo 1,1 Khz.

La voz se ingresa a un computador personal, y mediante el programa FreeDV se comprime a 1400 bits por segundo, con esta señal se modulan múltiples portadoras en QPSK, utilizando un ancho de banda total de aproximadamente 1100 Hz, luego esta señal se aplica a la entrada de micrófono del equipo de radio.

En la recepción, la señal proveniente del parlante o salida de audio del receptor es aplicada al computador, luego mediante el programa FreeDV este audio es decodificado y demodulado, convirtiéndolo en sonidos comprensible para el ser humano.

Las principales características del sistema FreeDV son:

• El codificador / decodificador de voz utiliza el software Códec 2, que es un algoritmo de código abierto, no propietario.

• El módem utilizado es el FDMDV, también es de código abierto.

• Utiliza 14 portadoras moduladas en QPSK, cada portadora es modulada a una velocidad de 50 baudios.

• Utiliza 1 portadora central modulada en BPSK, de dos veces la amplitud de las portadoras de QPSK, lo que permite una rápida y robusta sincronización de los datos.

• El ancho de banda utilizado en el canal de radio es de 1.125 kHz, y la separación entre portadoras es de 75 Hz.

• La velocidad de los datos es de 1400 bits por segundos, 1375 bits por segundos son utilizados en la codificación de la voz, y 25 bits por segundos son utilizados para transmitir un texto con la identificación de la estación.

• No utiliza entrelazado en el tiempo o la filosofía FEC, lo que resulta en una baja latencia, y una rápida sincronización ante desvanecimientos momentáneos de la señal (fading).

• Trabaja con frecuencias de muestro habituales en las tarjetas de sonido, 44,1 ó 48kHz.

Si uno observa un espectrograma comparativo, entre una señal de FeeDV y una de voz analógica, podrá observar que la primera utiliza cerca de un tercio de una señal de voz convencional, lo que nos abre la posibilidad de tener una mayor cantidad de estaciones operando con menor interferencia mutua.

## *Últimas novedades*

Como todo sistema en evolución, a partir del 23 de marzo 2013 ya se encuentra disponible una nueva versión, la 0.96.

Esta nueva versión utiliza un velocidad de 1600 bits por segundos, permitiendo trabajar con señales más débiles.

Las comunicaciones ya pueden ser legibles con una relación señal / ruido de 2 dB, habiéndose reportado comunicados de larga distancia utilizando solo 1 a 2 vatios de potencia.

En la última versión también se provee un modo de compatibilidad con el modo de 1400 bits por segundo.

Para Windows ya se encuentra disponible un ejecutable, para Linux y otras plataformas lo será muy pronto.

Si usted desea incorporarse a esta nueva modalidad, requiere lo siguiente:

- Un receptor de SSB o transceptor
- Software FreeDV (Windows está disponible en un ejecutable listo para usar, en Linux se deben descargar los archivos fuentes. librerías y luego recompilar)
- Un PC con Windows o Linux con una tarjeta de sonido cuando sólo se quiere recibir, y dos tarjetas de sonido cuando también se quiere transmitir.
- Una interfaz de audio, en base a lo antes descrito en este boletín.

Para mayores informaciones y descarga del software, dirigirse a:

http://freedv.org/tiki-index.php

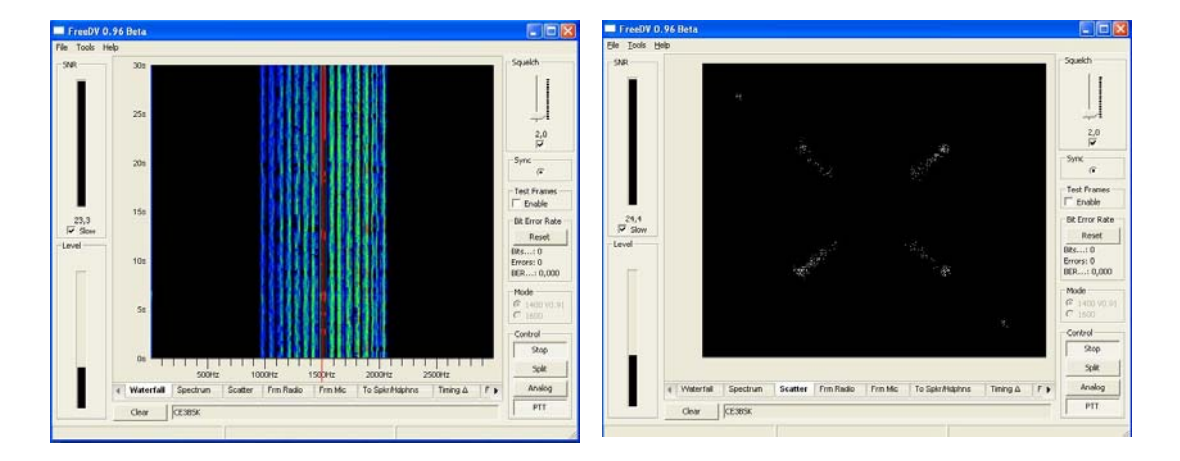

## *Experiencia Personal*

Ya se han realizado pruebas de esta modalidad entre CE6MBK y CE3BSK, observándose que la velocidad de los PC y disponibilidad de memoria tienen relevancia.

La voz restituida es comprensible, pero un poco extraña al comienzo, dado los procesos de compresión a los que fue sometida, y se suman también las variaciones en la propagación y consiguientes pérdidas de información.

No obstante lo anterior, es impactante tener un receptor de HF absolutamente silenciado, y que solo se escuche audio sin ruido de banda cuando el sistema logra decodificadar los datos.

Habitualmente en esta modalidad se opera con potencias inferiores a 10 watts, dado que la modulación hace que el proceso de transmisión sean múltiples portadoras de amplitudes constantes.

Como últimas palabras, los invitamos a ser partícipes de esta nueva etapa en la radioafición.

Sus consultas dirigirlas a : tecnologica@federachi.cl

CE3BSK, 12/05/2013.